## Задача A. Стена

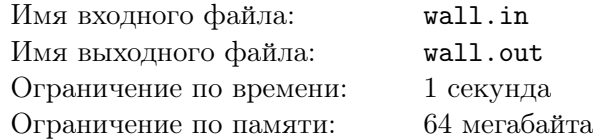

#### 64 мегабайта

Жил-был жадный король, который однажды приказал главному архитектору окружить королевский замок стеной. Король был настолько жаден, что не желал слушать рассказы архитектора о красивой кирпичной стене с прекрасным силуэтом и изящными высокими башнями. Вместо этого он приказал окружить замок стеной, затратив минимальное количество камня и времени, но потребовал, чтобы стена не подходила к замку ближе, чем на заданное расстояние. Если король узнает, что архитектор потратил не минимально возможное количество ресурсов, то архитектор лишится головы. Более того, король потребовал, чтобы архитектор сразу же предложил проект стены с указанием минимального количества ресурсов, необходимых для постройки.

Вы должны помочь архитектору сохранить голову, написав программу для поиска минимальной длины стены, удовлетворяющей условиям короля.

Задачу упрощает то, что замок короля имеет форму многоугольника и расположен на равнине. Архитектор уже ввел систему координат и точно измерил координаты вершин замка в футах.

#### Формат входных данных

Первая строка входного файла содержит числа *N* и *L*, разделенные пробелом. *N* (3 ⩽ *N* ⩽ 1000) — это количество вершин в королевском замке, а *L* (1 ⩽ *L* ⩽ 1000) — минимальное количество футов, на которое стена может приближаться к замку.

Следующие *N* строк описывают координаты замка в порядке обхода по часовой стрелке. В каждой строке через пробел записаны целые числа *x<sup>i</sup>* и *y<sup>i</sup>* , разделенные пробелом (*−*10000 ⩽ *x<sup>i</sup> , y<sup>i</sup>* ⩽ 10000), которые обозначают координаты *i*-ой вершины. Все вершины различны, и никакие две стороны не пересекаются кроме как по вершинам.

#### Формат выходных данных

Выведите минимальную длину стены в футах, удовлетворяющей условиям короля с точностью не менее 6 знаков после запятой.

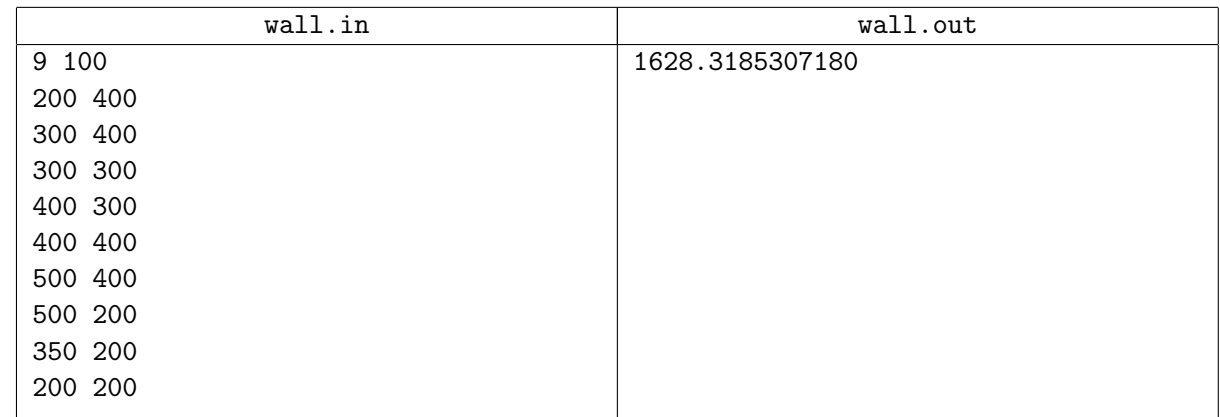

## Задача B. Замок

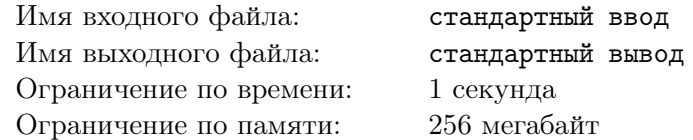

Есть замок — точка (0*,* 0). Замок окружен несколькими непересекающимися заборами, каждый представляет из себя выпуклый многоугольник.

Есть также *m* захватчиков, известны их координаты. Захватчики не умеют перелезать через заборы. Захватчика будем считать опасным, если он находится внутри внешнего забора. Требуется вычислить суммарную площадь области, куда опасные захватчики могут добраться без пересечения заборов.

### Формат входных данных

В первой строке задано число  $n -$  количество заборов  $(1 \leq n \leq 100000)$ . Далее следуют описания *n* заборов. Каждое описание начинается с числа *k*, далее следуют *k* строк, содержащих по два числа  $x$  и  $y$  — координаты вершин  $(0 \le x, y \le 2 \cdot 10^6)$ . Вершины каждого многоугольника перечисляются в порядке обхода против часовой стрелки. Гарантируется, что точка (0*,* 0) лежит внутри каждого забора.

Далее следует число  $m$  ( $0 \le m \le 100000$ ) — количество захватчиков. В следующих  $m$  строках заданы координаты захватчиков.

Суммарное число вершин во всех многоугольниках не превосходит 100 000.

#### Формат выходных данных

Выведите единственное число — общую захваченную площадь с шестью знаками после десятичной точки.

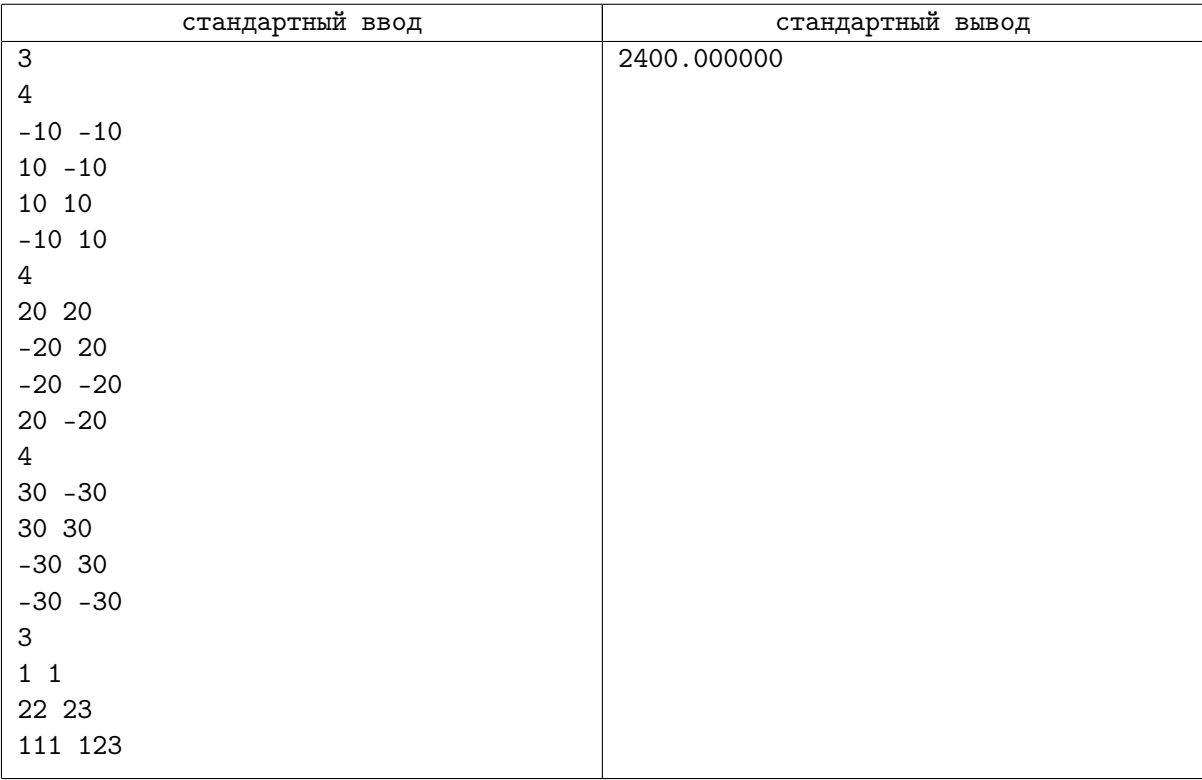

# Задача C. Минимальный полигон

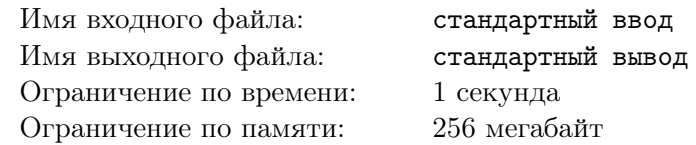

На этот раз Даздраперма и Оюшминальд были кратки-супекратки: они попросили вас выбрать из данных *N* точек ровно *K* таким образом, чтоб они образовывали выпуклый многоугольник и его площадь была минимальна.

### Формат входных данных

В первой строке входного файла находятся два целых числа  $N$  и  $K$   $(3 \le N \le 100, 3 \le K \le 20,$  $K \le N$ ). В следующих *N* строках записано по два целых числа  $x_i, y_i$  (−10<sup>4</sup> ≤  $x_i, y_i$  ≤ 10<sup>4</sup>) − координаты точек.

Гарантируется, что никакие три точки не будут лежать на одной прямой.

#### Формат выходных данных

В выходной файл выведите одно вещественное число – площадь искомого многоугольника. Ваш ответ будет засчитан, если его относительная или абсолютная погрешность не будет превосходить 10*−*<sup>4</sup> . Если невозможно выбрать ровно K точек, чтобы они являлись вершинами выпуклого многоугольника, то считается, что искомая площадь равна нулю.

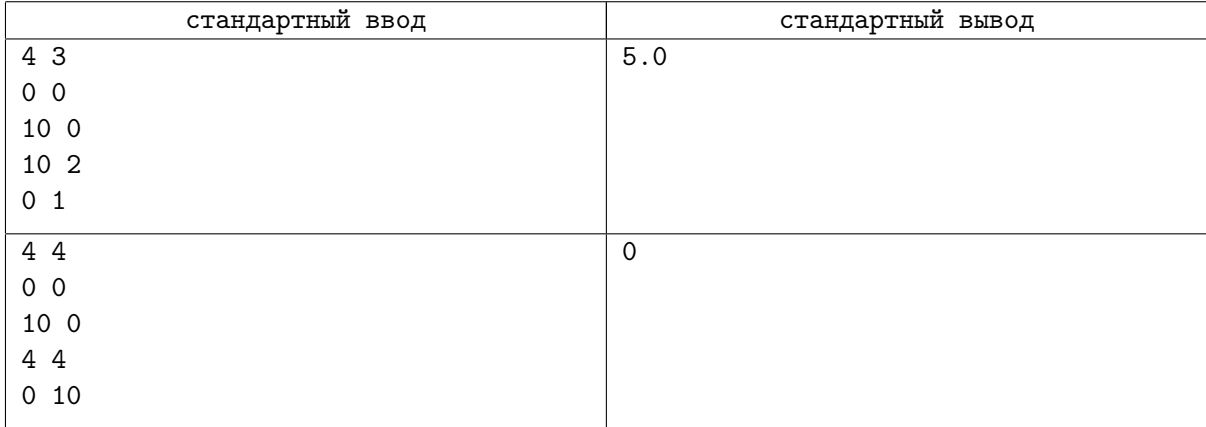

# Задача D. Сыр

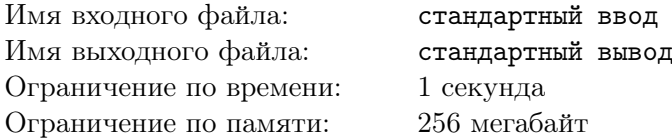

Крешо купил вкуснейший сыр с перцем, но Степану перец не нравится, поэтому он хочет отрезать кусок, на котором не было бы перца. Сыр имеет форму выпуклого многоугольника, а каждая перчинка является точкой внутри него. Степан режет сыр только 1 раз. Он выбирает две вершины многоугольника, не являющиеся смежными, и режет по диагонали, соединяющей их. Затем Степан забирает ту из получившихся частей, на которой нет перца (ни внутри, ни на границе).

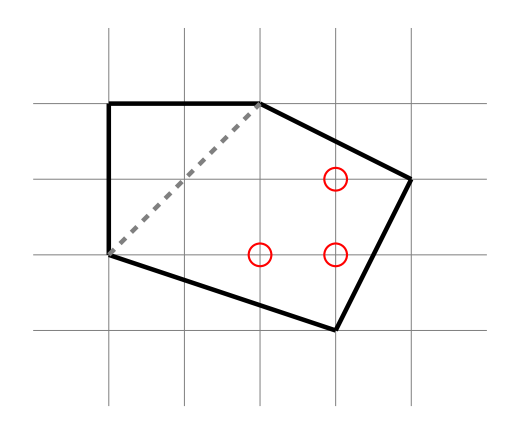

Рис. 1: Рисунок соответствует первому тесту. Пунктирной линией показан разрез Степана.

Напишите программу, которая определит, может ли Степан отрезать кусок без перца. Если он может это сделать, выведите максимальную площадь куска, который может отрезать Степан.

#### Формат входных данных

Первая строка входного файла содержит одно целое число *N* – количество вершин в многоугольнике. Каждая из следующих *N* строк содержит два числа *x<sup>i</sup>* и *y<sup>i</sup>* – координаты *i*-й вершины. Следующая строка содержит одно число *M* – количество перчинок. Каждая из следующих M строк содержит два числа *x<sup>i</sup>* и *y<sup>i</sup>* – координаты *i*-й перчинки.

Вершины многоугольника заданы в порядке обхода против часовой стрелки и образуют выпуклый многоугольник. Никакие две подряд идущие стороны не параллельны.

Все перчинки расположены в различных точках и внутри многоугольника (они не расположены на стороне или снаружи многоугольника).

Все входные координаты по модулю не превосходят  $10^9\cdot$ 

#### Формат выходных данных

Выведите одно число — удвоенную максимальную площадь (это число всегда целое). Если отрезать кусок без перца невозможно, выведите 0.

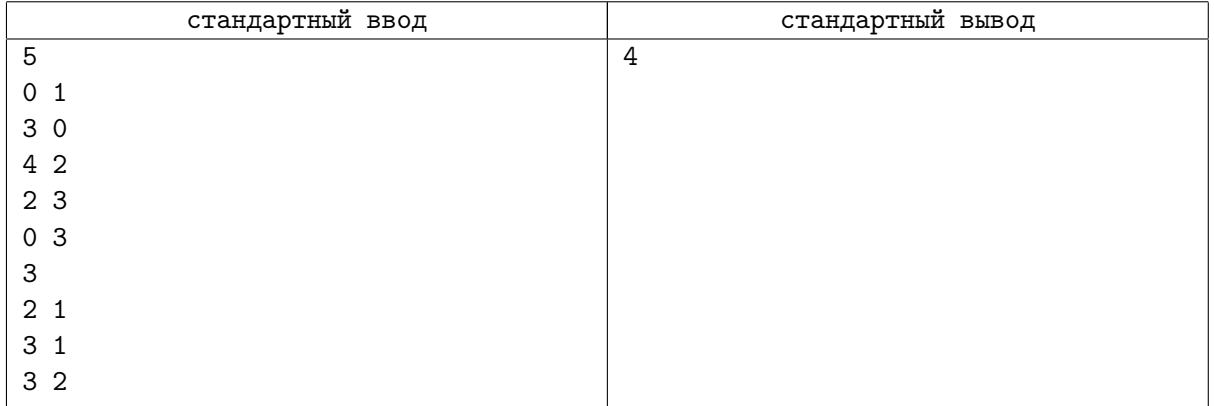

## Задача E. Платные дороги

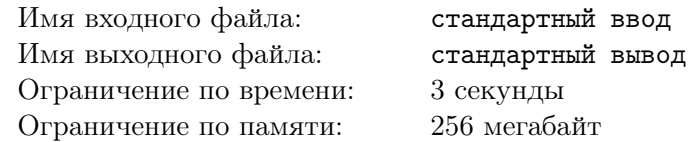

Мэр одного большого города решил ввести плату за проезд по шоссе, проходящим в районе города, чтобы снизить объем транзитного транспорта. В районе города проходит *n* шоссе.

Но руководство области, в которой расположен город, воспротивилось планам мэра. Действительно — дальнобойщики представляют собой неплохой источник доходов для большого количества кафе и гостиниц в небольших городках.

В результате решили, что плата будет введена только на шоссе, которые проходят через город.

В городе используется развитая система метрополитена, всего в городе есть *m* станций метро. Решено было, что шоссе проходит через город, если либо одна из станций метро расположена непосредственно на шоссе, либо есть хотя бы одна станция с каждой стороны от шоссе.

Помогите теперь мэру определить, какие шоссе проходят через город.

#### Формат входных данных

Первая строка входного файла содержит два целых числа: *n* и *m* — количество шоссе и количество станций метро, соответственно  $(1 \le n, m \le 100000)$ .

Следующие *n* строк описывают шоссе. Каждое шоссе описывается тремя целыми числами *a*, *b* и *c* и представляет собой прямую на плоскости, задаваемую уравнением  $ax+by+c=0$   $(|a|,|b|,|c|\leqslant 10^9).$ 

Следующие *m* строк входного файла описывают станции метро. Каждая станция описывается двумя целыми числами *x* и *y* и представляет собой точку на плоскости с координатами (*x, y*)  $(|x|, |y| \leq 10^9).$ 

#### Формат выходных данных

Первая строка выходного файла должна содержать одно целое число — количество шоссе, которые проходят через город. Вторая строка должна содержать номера этих шоссе в возрастающем порядке. Шоссе нумеруются от 1 до *n* в порядке, в котором они описаны во входном файле.

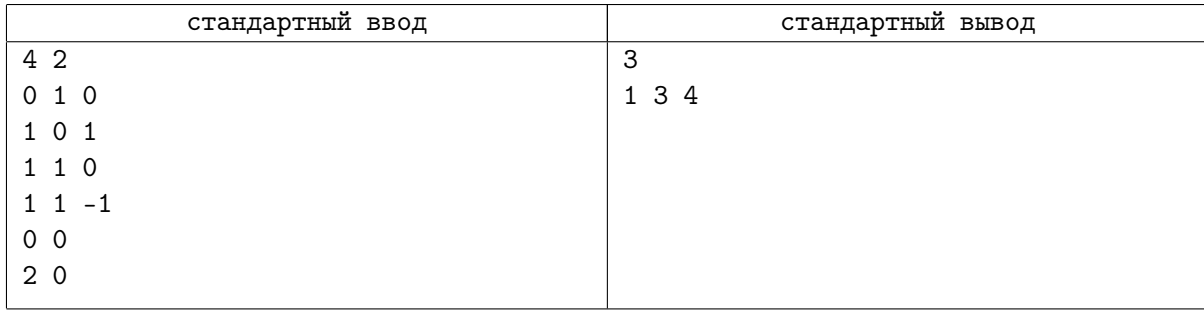

## Задача F. Месть дракона

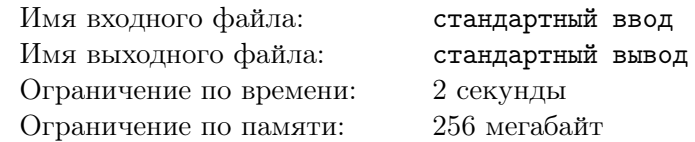

Один сказочный король до смерти ненавидел драконов. Он собрал огромную армию и убил их всех до единого. Но он упустил из вида одно небольшое драконье яйцо, приняв его за камень, так что из этого яйца вылупился последний дракон. Быстро установив виновника геноцида остальных драконов, последний дракон сильно разозлился и разрушил всё королевство. Армии, чтобы от него отбиваться, совсем не осталось, поскольку она вся была потрачена на уничтожение всех остальных драконов.

Сказочное королевство представляет собой координатную плоскость. Король с остатками армии укрылся в каменном дворце, который находится в точке с координатами (*xp, yp*). Дворец надёжно защищён, и дракон не способен его разрушить. Поняв это, дракон спрятался в точке с координатами (*xd, yd*) в надежде подкараулить короля, когда тот покинет дворец. Король вскоре узнал о местонахождении дракона и теперь пытается оценить опасность ситуации.

Если король будет находиться за пределами дворца, то в любой момент дракон может это заметить и вылететь за ним из своего логова. Вылет дракона немедленно будет замечен стражей, и король тут же начнёт равномерно прямолинейно двигаться в сторону дворца, пока не окажется в безопасности за его стенами. Дракон же жаждет мести, поэтому просто в каждый момент времени будет равномерно прямолинейно двигаться точно в направлении текущего местоположения короля. Король уже стар, а дракон в самом расцвете сил, так что скорость перемещения короля ровно в два раза меньше, чем скорость перемещения дракона. Король хотел бы определить, насколько сильно дракон ущемляет свободу его передвижения, поэтому желает узнать площадь безопасного участка плоскости, по которому он может разгуливать без опасений, что в случае вылета дракон догонит его раньше, чем он доберётся до дворца.

#### Формат входных данных

Первая строка содержит два целых числа через пробел:  $x_p$  и  $y_p$  (−1000 ≤  $x_p, y_p$  ≤ 1000) – координаты дворца.

Вторая строка содержит два целых числа через пробел:  $x_d$  и  $y_d$  (−1000 ≤  $x_d, y_d$  ≤ 1000) – координаты логова дракона.

Эти две точки не совпадают.

#### Формат выходных данных

Выведите единственное вещественное число — площадь безопасной части плоскости. Абсолютная или относительная погрешность не должна превышать 10*−*<sup>6</sup> .

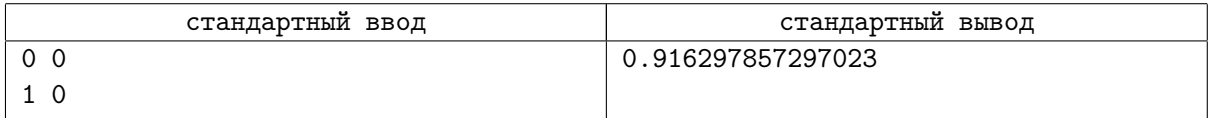

# Задача G. Адская мухобойка

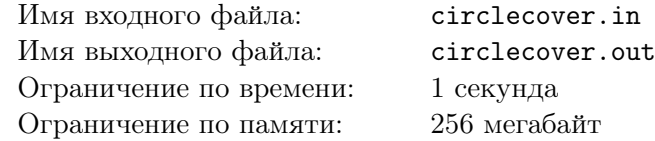

256 мегабайт

У Жени дома летает очень много ос. Они постоянно летают под потолком в одних и тех же местах. Теперь Евгений отправился в магазин для покупки новой мухобойки. Все мухобойки имеют форму круга с различными радиусами. Женя — очень экономный студент, поэтому он решил купить самую дешевую мухобойку — с минимально возможным радиусом, но Женя так же очень прагматичен, поэтому он купит только такую мухобойку, что с её помощью можно будет одним ударом убить всех ос. Помогите ему! Для простоты можете считать, что на потолке введена стандартная декартова система координат, и координаты ос постоянны. Помните, что ос у Жени действительно много.

#### Формат входных данных

В первой строке входного файла содержится число  $N$  — количество ос  $(1 \le N \le 100000)$ . Далее содержатся координаты ос — пара целых чисел, не превосходящих по модулю  $10^6\cdot$ 

#### Формат выходных данных

В первой строке выходных данных выведите координаты точки, в которой Евгений должен нанести свой сокрушительный удар (это та точка, в которой будет расположен центр мухобойки). На следующей строке выведите одно число — минимальный радиус мухобойки, которого будет достаточно, чтобы уничтожить всех омерзительных ос. Ваш ответ будет считаться правильным, если его абсолютная или относительная погрешность не будет превышать 10*−*<sup>6</sup> .

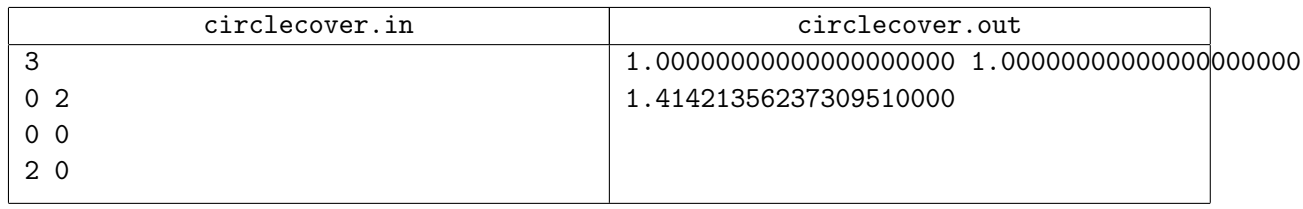

## Задача H. Место встречи изменить нельзя

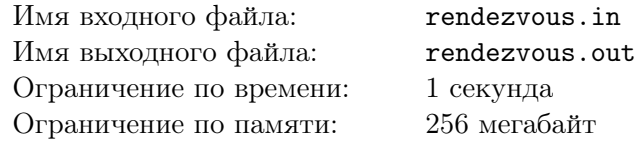

256 мегабайт

Даны *N* точек. Найдите такие две из них, что расстояние между ними минимально.

#### Формат входных данных

Первая строка входного файла содержит целое число  $N$   $(2 \le N \le 100000)$  — количество точек. Каждая из следующих *N* строк содержит пару целых чисел *X* и *Y* , разделённых пробелом, координаты (*−*1 000 000 000 ⩽ *X, Y* ⩽ 1 000 000 000). Все точки различны.

#### Формат выходных данных

Единственная строка выходного файла должна содержать координаты двух выбранных точек.

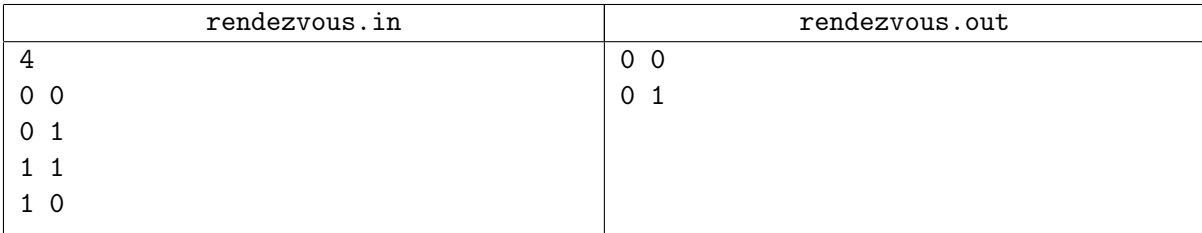